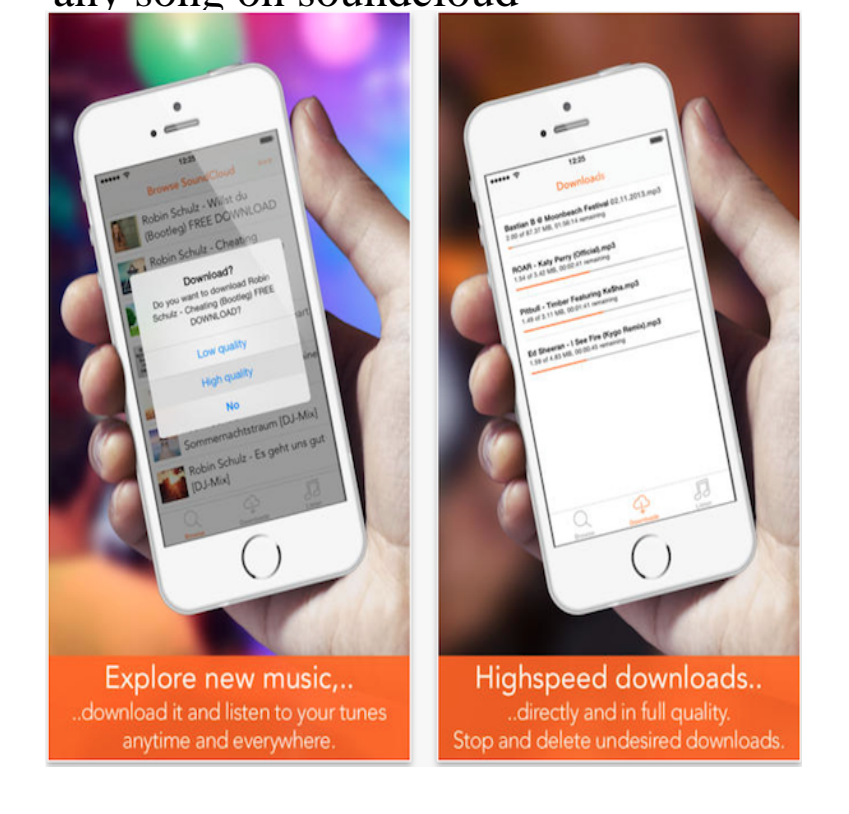

SoundCloud is a music and podcast streaming platform that lets you listen to millions of songs from around the world, or upload your own. Start listening now!.SoundCloud Downloader is a webapp to online download SoundCloud tracks, songs, music in MP3 format. To download SoundCloud mp3 track just paste its url/link in above text box and click on "Download" button. The Song will download into your System. ?Tutorial: Soundcloud - ?Playlist Downloader - ?Terms of Service - ?Privacies.SoundCloud Downloader. SoundCloud Downloader is a simple online tool for downloading any music tracks from SoundCloud. It's free and very easy to use and you get high quality mp3 for any track. Just paste the track page link in URL field above and hit the download button.SoundCloud Downloader: tool to download SoundCloud songs & tracks to MP3. Note: dorrigolifesprings.com do not host any copyrighted material and.Whether you're organizing your own songs into an album or making a compilation of other songs, it's easy to make a playlist in SoundCloud.While this site won't download your entire playlist all at once, it will display each song in the playlist along with a.How can new fans find your music? Well, one of the best ways is to tag your music. Tagging makes you discoverable when a listener is searching SoundCloud.Heads up, music lovers. SoundCloud on Thursday rolled out a totally redesigned version of its iPhone app complete with a cleaner look and.With this extension, you can easily download all of SoundCloud's music content! Not only download songs from their pages or songs from the home page but.Founded back in , the Berlin-based Soundcloud is a music-streaming platform originally designed to allow artists to share recordings with.SoundCloud is the world's largest music and audio streaming platform million tracks and growing. With a buzzing community of artists and musicians.Select the audio output quality you wish to download. If the song is already offered as a free download via Soundcloud you will have 2 options.An incredibly comprehensive guide to making your music available on SoundCloud. And, the biggest pitfalls that every artist must avoid.If Soundcloud allowed them to be hosted on their systems, Soundcloud would quickly find themselves on the sharp end of a lawsuit. Thus is it with any site.Once you're satisfied with these settings, open up the official SoundCloud app and play any song, then tap the three-dot menu button and.

[PDF] im still a guy mp3 [PDF] dell l521x specifications [PDF] panasonic vdr-d100 user manual [PDF] dell omci 8.1 [\[PDF\] gbc heatseal h400](http://dorrigolifesprings.com/hepugowew.pdf) [\[PDF\] central pneumatic compressor wo](http://dorrigolifesprings.com/zudahowan.pdf)nt turn on [\[PDF\] pc studio](http://dorrigolifesprings.com/togenodow.pdf)